# HPC on OpenStack

the good, the bad and the ugly

Ümit Seren
HPC Engineer at the Vienna BioCenter

Github: @timeu
Twitter: @timeu\_s

FOSDEM 2020 - Feb 02, 2020 - Brussels

#### The "Cloudster" and How we're Building it!

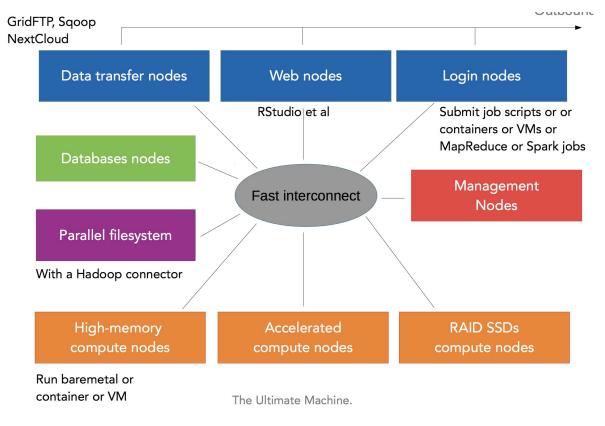

Shamelessly stolen from Damien François Talk --"The convergence of HPC and BigData What does it mean for HPC sysadmins?" -FOSDEM 2019

#### Who Are We?

- Part of Cloud Platform Engineering Team at molecular biology research institutes (IMP, IMBA,GMI) located in Vienna, Austria at the Vienna Bio Center.
- Tasked with delivery and operations of IT infrastructure for ~ 40 research groups (~ 500 scientists).
- IT department delivers full stack of services from workstations, networking, application hosting and development (among many others).
- Part of IT infrastructure is delivery of HPC services for our campus
- 14 People in total for everything.

#### Vienna BioCenter Computing Profile

- Computing infrastructure almost exclusively dedicated to bioinformatics (genomics, image processing, cryo electron microscopy, etc.)
- Almost all applications are data exploration, analysis and data processing, no simulation workloads
- Have all machinery for data acquisition on site (sequencers, microscopes, etc.)
- Operating and running several compute clusters for batch computing and several compute clusters for stateful applications (web apps, databases, etc.)

#### What We Had Before

- Siloed islands of infrastructure
- Cant talk to other islands, can't access data from other island (or difficult logistics for users)
- Nightmare to manage
- No central automation across all resources easily possible

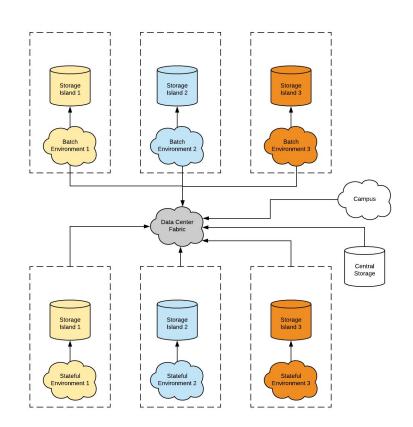

#### Meet the CLIP Project

- OpenStack was chosen to be evaluated further as platform for this
- Setup a project "CLIP" (Cloud Infrastructure Project) and formed project team
   (4.0 FTE) with a multi phase approach to delivery of the project.
- Goal is to implement not only a new HPC platform but a software defined datacenter strategy based on OpenStack and deliver HPC services on top of this platform
- Delivered in multiple phases

#### What We're Aiming At

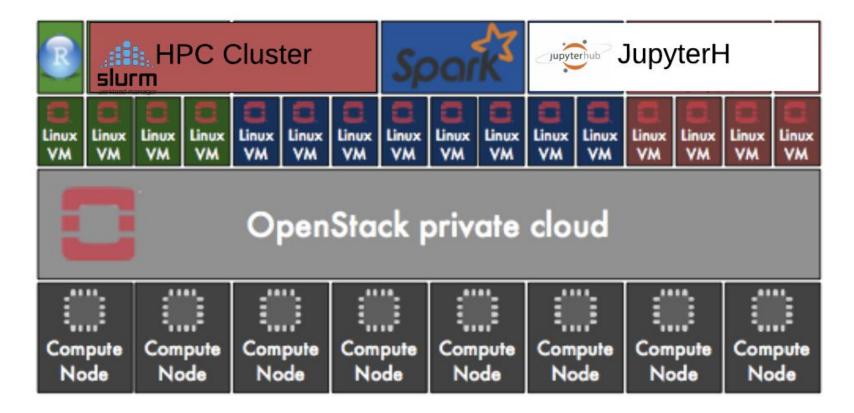

#### **CLIP Cloud Architecture Hardware**

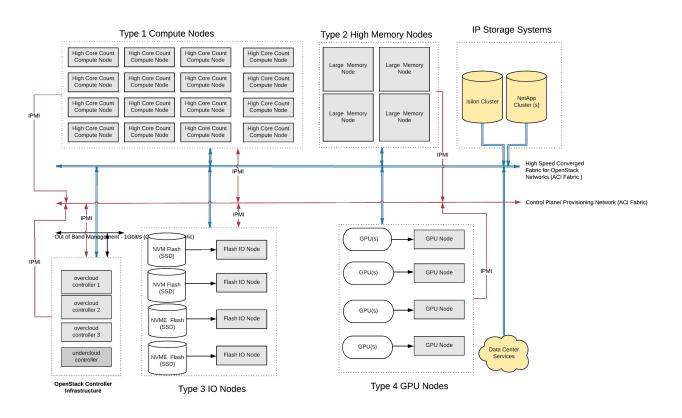

- Heterogeneous nodes (high core count, high clock, large memory, GPU accelerated, NVME)
- ~ 200 compute nodes and ~ 7700 Intel SkyLake cores
- 100GbE SDN RDMA capable Ethernet and some nodes with 2x or 4x ports
- ~ 250TB NVMe IO
   Nodes ~ 200Gbyte/s

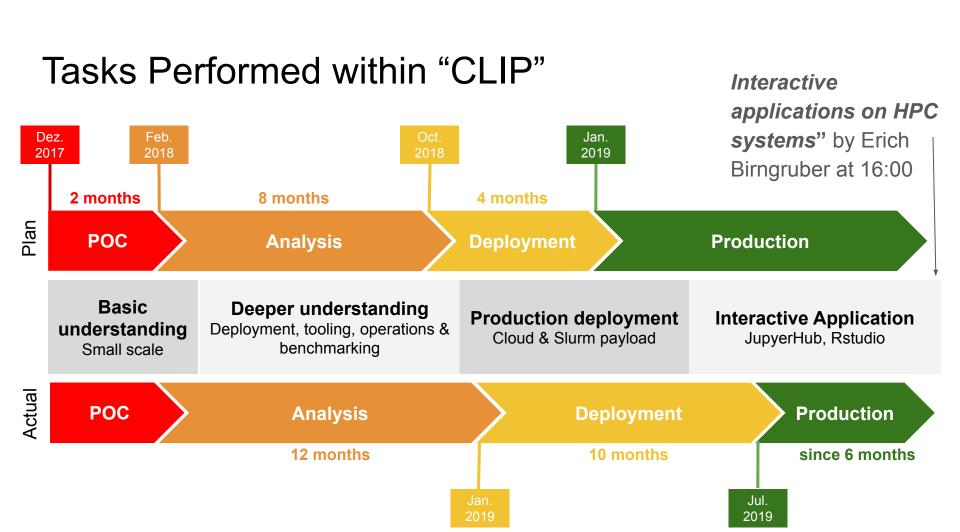

Deploying and Operating the Cloud

## Deploying the Cloud - TripleO (OoO)

- TripleO (OoO): Openstack on OpenStack
- Undercloud: single node deployment of OpenStack.
  - Deploys the Overcloud
- Overcloud: HA deployment of OpenStack.
  - Cloud for Payload
- Installation with GUI or CLI?

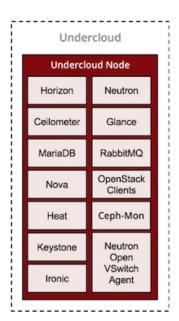

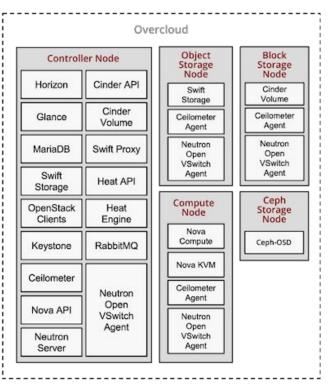

#### Deploying the Cloud - Should we use the GUI?

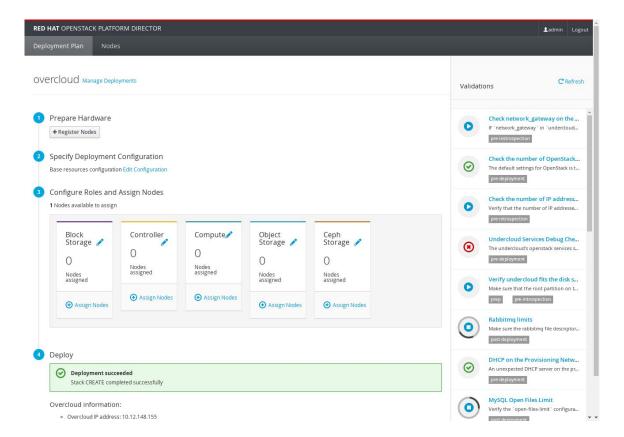

## Deploying the Cloud - Should we use the GUI?

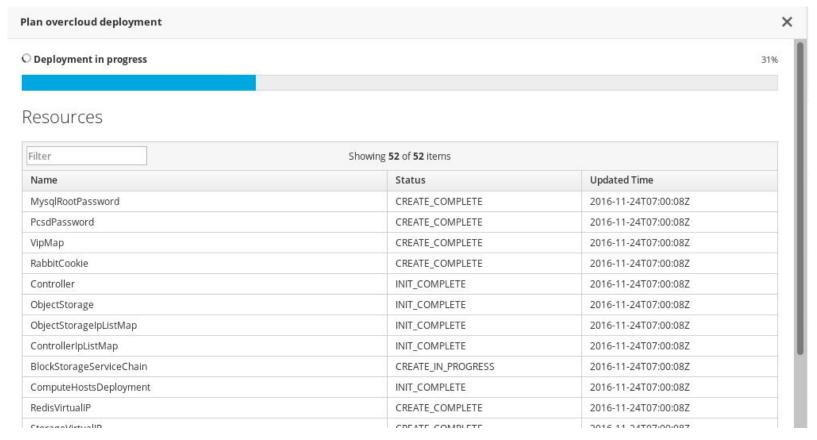

## Deploying the Cloud - Code as Infra & GitOps!

- Web GUI does not scale
  - → Disable the Web UI and deploy from the CLI
- TripleO internally uses heat to drive puppet that drives ansible \\_(ツ)\_/
- Use ansible to drive the TripleO installer and rest of infra
- Entire end-2-end deployment from code

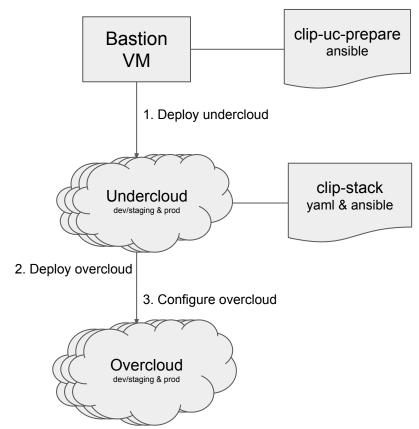

## Deploying the Cloud - Pitfalls and Solutions!

- TripleO is slow because Heat → Puppet → Ansible !!
  - Update takes ~ 60 minutes even for simple config change
- Customize using ansible instead ? Unfortunately not robust :-(
  - Stack update (scale down/up) will overwrite our changes
  - → services can be down
- → Let's compromise: Use both
  - Iterate with ansible → Use TripleO for final configuration
- Ansible everywhere else!
  - Network, Moving nodes between environments, etc.

## Operating the Cloud - Package Management

- 3 environments & infra as code: reproducibility and testing of upgrades
- What about software versions ? → Satellite/Foreman to the rescue!
- Software Lifecycle environments ← Openstack environments

#### Lifecycle Environment Paths

|         | Content Views | Products | Yum Repositories | Docker Repositories | Packages | Errata |
|---------|---------------|----------|------------------|---------------------|----------|--------|
| Library | 5             | 7        | 14               | 99                  | 52289    | 5100   |

+ Add New Environment

|               | Dev | Staging | Prod |
|---------------|-----|---------|------|
| Content Views | 1   | 1       | 1    |
| Content Hosts | 8   | 8       | 199  |

## Operating the Cloud - Package Management

- 1. Create **Content Views** (contains RPM repos and containers)
- 2. **Publish** new versions of Content Views
- 3. **Test** in dev/staging and **roll** them **forward** to production

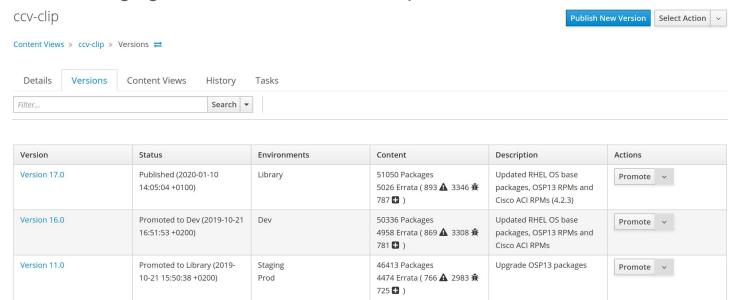

## Operating the Cloud - Tracking Bugs in OS

- How to keep track of bugs in OpenStack?
- ullet o Track bugs, workaround and the status in JIRA project (CRE)

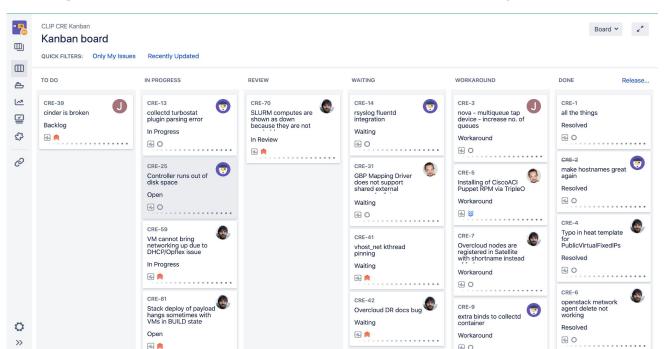

## Deploying and operating the Cloud - Summary

#### Lessons learned and pitfalls of OpenStack/Tripleo:

- OpenStack and TripleO are complex piece of software
  - Dev/staging environment & package management
- Upgrades can break the cloud in unexpected ways.
  - OSP11 (non-containerized) → OSP12 (containerized)
- Containers are no free lunch.
  - Container build pipeline for customizations
- TripleO is a supported out of the box installer for common cloud configurations
  - Exotic configurations are challenging
- "Flying blind through clouds is dangerous":
  - Continuous performance and regression testing
- Infra as code (end to end) way to go
  - Requires discipline (proper PR reviews) and release management

- How can we make sure and monitor that the cloud works during operations?
- We leverage OpenStack's own tempest testing suite to run verification against our deployed cloud.
- First smoke test (~ 128 tests)
   and if this is successful run full test (~ 3000 tests) against the cloud.

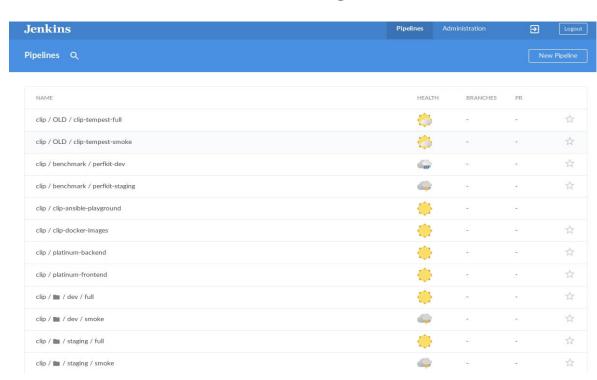

- How can we make sure and monitor that the cloud works during operations?
- We leverage OpenStack's own tempest testing suite to run verification against our deployed cloud.
- First smoke test (~ 128 tests)
   and if this is successful run full test (~ 3000 tests) against the cloud.

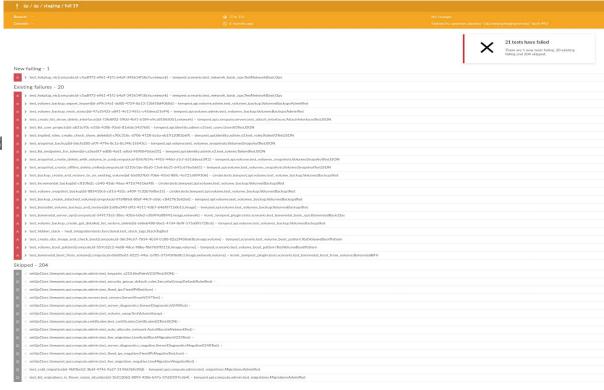

- Ok, the Cloud works but what about performance? How can we make sure that OS performs when upgrading software packages etc?
- We plan to use Browbeat to run Rally (control plane performance/stress testing), Shaker (network stress test) and PerfkitBenchmarker (payload performance) tests on a regular basis or before and after software upgrades or configuration changes

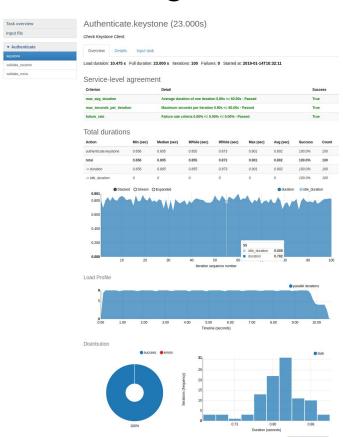

- Ok, the Cloud works but what about performance? How can we make sure that OS performs when upgrading software packages etc?
- We plan to use Browbeat to run Rally (control plane performance/stress testing), Shaker (network stress test) and PerfkitBenchmarker (payload performance) tests on a regular basis or before and after software upgrades or configuration changes

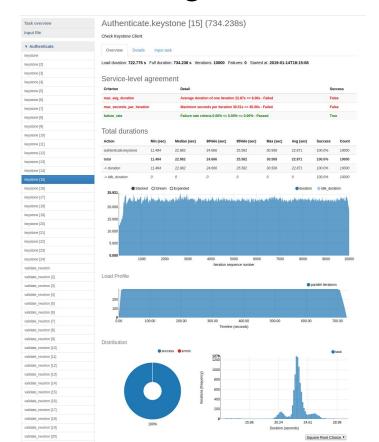

- Ok, the Cloud works but what about performance? How can we make sure that OS performs when upgrading software packages etc?
- We plan to use Browbeat to run Rally (control plane performance/stress testing), Shaker (network stress test) and PerfkitBenchmarker (payload performance) tests on a regular basis or before and after software upgrades or configuration changes

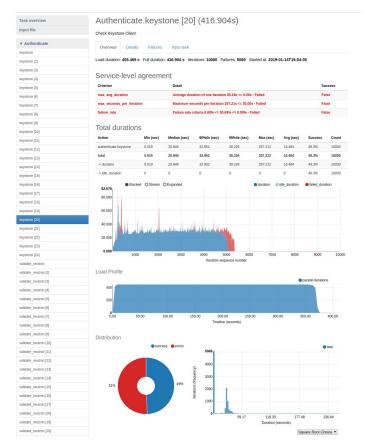

 Grafana and Kibana dashboard can show more than individual rally graphs:

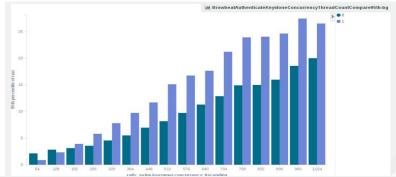

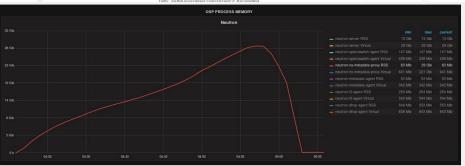

 Browbeat can show differences between settings or software versions:

|                     | <br>  Action          |   |        |       |    |        | 2b177f3b    |      |        |
|---------------------|-----------------------|---|--------|-------|----|--------|-------------|------|--------|
| +                   |                       |   |        |       |    |        |             |      |        |
| create-list-router  | neutron.create_router | - | 500    | 32    |    | 19.940 | 15.656      | -    | 21.483 |
| create-list-router  | neutron.list_routers  |   | 500    | 32    |    | 2.588  | 2.086       | -    | 19.410 |
| create-list-router  | neutron.create_networ | k | 500    | 32    |    | 3.294  | 2.366       | -    | 28.177 |
| create-list-router  | neutron.create_subnet | - | 500    | 32    |    | 4.282  | 2.866       | -    | 33.075 |
| create-list-port    | neutron.list_ports    |   | 500    | 32    |    | 52.627 | 43.448      | -    | 17.442 |
| create-list-port    | neutron.create_networ | k | 500    | 32    |    | 4.025  | 2.771       | -    | 31.165 |
| create-list-port    | neutron.create_port   |   | 500    | 32    |    | 19.458 | 5.412       | -    | 72.189 |
| create-list-subnet  | neutron.create_subnet | - | 500    | 32    |    | 11.366 | 4.809       | -    | 57.689 |
| create-list-subnet  | neutron.create_networ | k | 500    | 32    |    | 6.432  | 4.286       | -    | 33.368 |
| create-list-subnet  | neutron.list_subnets  |   | 500    | 32    |    | 10.627 | 7.522       | -    | 29.221 |
| create-list-network | neutron.list_networks | - | 500    | 32    |    | 15.154 | 13.073      | -    | 13.736 |
| create-list-network | neutron.create_networ | k | 500    | 32    |    | 10.200 | 6.595       | -    | 35.347 |
| +                   |                       |   |        |       |    |        | <br>        |      |        |
| +                   |                       |   |        |       |    |        | <br>        |      |        |
| JUID                |                       | ٧ | ersion | Bu    | i] | Ld     | Number of m | าuns |        |
| +                   |                       |   |        |       |    |        | <br>        |      |        |
| 938dc451-d881-4f28- | a6cb-ad502b177f3b     | q | ueens  | 2018- | 03 | 3-20.2 | 1           |      |        |
| 6b50b6f7-acae-445a- | ac53-78200b5ba58c     | 0 | cata   | 2017- | ΧX | <-XX.X | 3           |      |        |

Deploying the Payload

## Deploying the Cloud - SLURM Cluster

- 2 step process:
  - OpenStack Heat to provision →
     Ansible inventory
  - Ansible playbook/roles¹ for config →
     SLURM cluster
- Satellite for package management
- Dev & staging env for testing → roll over to production
- Deploy other complex systems (Spark cluster, k8s, etc)

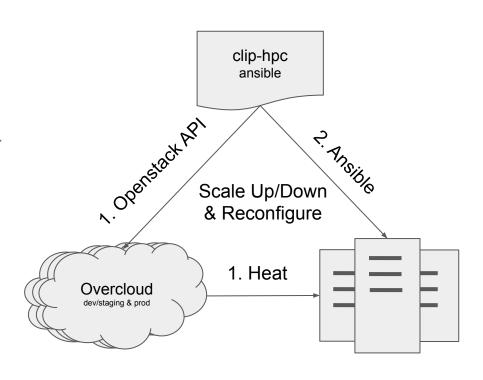

## Deploying the Cloud - Tunings for HPC

Tuning, Tuning required for excellent performance

| Tuning                                           | Caveats / Downside                                                                                                  |  |  |  |  |  |
|--------------------------------------------------|----------------------------------------------------------------------------------------------------|--|--|--|--|--|
| NUMA clean instances (KVM process layout)        | No live migrations No mixing of different VM flavors                                                                |  |  |  |  |  |
| Static huge pages (KSM etc.) setup               | If not enough memory is left to hypervisor  → swapping or host services get OOM.  No mixing of different VM flavors |  |  |  |  |  |
| Core isolation (isolcpus)                        | Performance drop in virtual networking performance → SR-IOV                                                         |  |  |  |  |  |
| PCI-E passthrough (GPUs, NVME) and SR-IOV (NICs) | No live migrations and less features compared to fully virtualized networking                                       |  |  |  |  |  |

#### Mean execution time

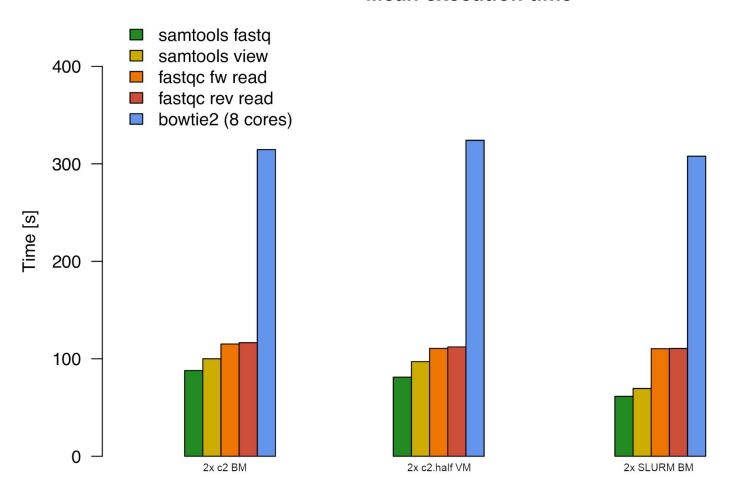

#### Standard deviation of execution time

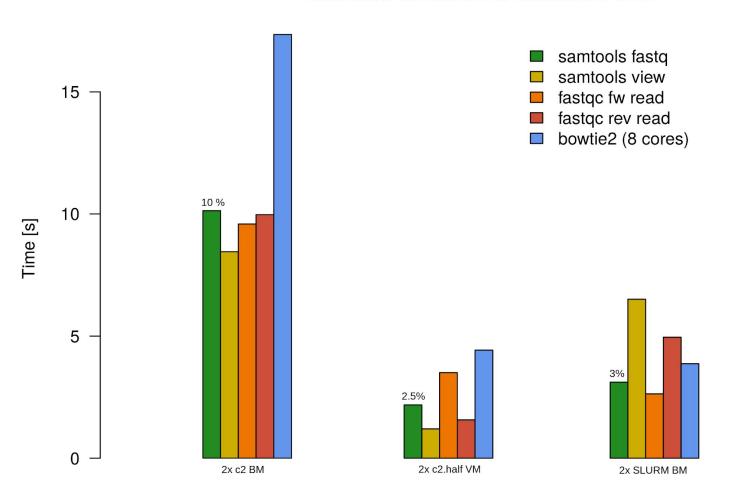

#### Deploying the Cloud - Pitfalls and Issues

- Ansible is slow: Slurm playbook takes ~1 hour (clean 2nd run!)
  - Use tags for recurring day 2 operations (i.e new mount points, change of QOS, etc)
- Satellite description for software versions but remove upstream Centos repos after install
- Some issues only hit under scale:
  - SDN scaling issues when provisioning more than 70 nodes. Workaround: scale in batches
- Isolation of environments ends with shared infra components especially when tightly integrating with OpenStack
  - Update of **DEV** environment caused datacenter wide network outage (bug in SDN)
- Beware of unintended consequences of code changes
  - Triggered accidental re-deploy of payload because of single line change in heat template

#### HPC on OpenStack - Lessons Learned

#### Bad & Ugly

- OpenStack is *incredibly* complex
- OpenStack is not a product. It is a framework.
- You need 2-3 OpenStack environments (development, staging, prod in our case) to practice and understand upgrades and updates.
- Scaling above certain amount of nodes will be an issue
- Cloud networking is really hard (especially in our case)

#### Good

- Open source software with commercial support
- OpenStack integrates well with existing datacenter infrastructure
- API driven software defined datacenter
- Easily deploy multiple payloads side by side like in a Cloud
- Covers a wide range of use cases ranging from virtualized & baremetal HPC clusters to container orchestration engines

## **Acknowledgements**

#### **HPC Team**

Erich Birngruber Petar Forai Petar Jager Ümit Seren

## **Thanks**